# *Calculators*

# **Earl E. Schwartzlander, Jr., Editor**

#### *How to use the Schickard calculator*

In recent years, a number of Schickard calculator replicas have appeared both in various museums and private collections (see the sidebar, "Types of Reconstructed Schickard Calculators"). For the owners of these calculators, and for others, it may be interesting to learn how to operate them. In several previously published papers, I have explained the purpose for which Schickard designed this calculator as well as where his calculator fit into the mathematical community of the 17th century.<sup>1-3</sup>

For a better understanding, let me briefly review the basic construction of the Schickard calculator. The calculator is composed of the following three units (top to bottom):

- the multiplication unit,
- the adding machine (henceforth called the adder), and
- the memory unit.

These three units are independent of one another; they are not mechanically interconnected (see Figure 1).

The calculator provides the means to perform the following basic operations: multiplication, addition, and subtraction. Divisions are difficult to perform but can be avoided by multiplying with the reciprocated value of the divisor. Taking into consideration that in the 1600s divisions in trigonometric calculations were circumvented by the introduction of secants and cosecants, and taking further into consideration that reciprocal value tables were already known prior to that time, it becomes obvious that the Schickard calculator was predominantly intended as a multiplication machine. In other words, the Schickard calculator is a three-species calculator.

The multiplication unit (the top portion of the calculator) consists of six vertically positioned, turnable cylinders, which have the values of the complete multiplication table (including zero) imprinted around their

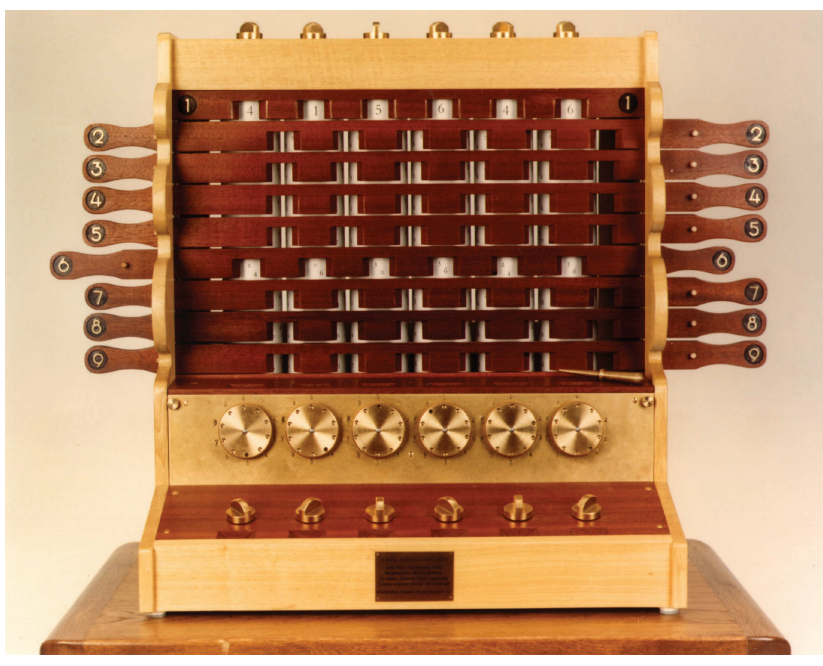

**Figure 1. The Wilhelm Schickard calculator of 1623–1624, showing a front view from an elevated position. The middle section is the adding machine with the result windows. The adding machine's base contains dials, which are used to enter the partial products that are taken from the multiplication unit above. Notice the stylus on the right-hand side, which is used to operate the calculator. The calculator's pedestal shows the memory unit's dials.** *(***Photo courtesy of IBM Germany.)**

circumference (see Figure 2).

The turn knobs on top provide the means to enter the value of the number to be multiplied (the multiplicand). This number will subsequently appear in the permanently open windows underneath. The partial products achieved via the multiplier digits (digits 2 to 9) are made visible by operating the window slides, as later explained. Only one of these slides is in the calculating position at any one time. In the rest position, the calculator's window slides are pulled fully toward the right and all dials of the adder and the memory unit must show zero.

The adding machine, the middle portion of the calculator, provides the means to add the partial products (produced by the multiplication unit) in properly aligned fashion to obtain correct results. This machine is quite remarkable, because it lets the operator perform subtractions simply by turning the dials in the reverse direction. The calculator automatically takes any negative carries into consideration. In Schickard's papers, there is not even a hint toward the need for generation of a complementary value for the subtrahend as required for the indirect subtraction method used by Pascal.

The third and final unit of the calculator, the memory unit, can temporarily record intermediate results. It can also be used as an operating guide by recording which multiplier digit has been taken care of, so as to keep the proper sequence of operations (see following examples).

The six cylinders of the multiplication unit determine the calculator's capacity, that is, the calculator can multiply two 3-digit numbers with each other, at maximum.

#### *Operating instructions*

Let us start out with a simple example. Multiply 498 by 35 using the elementary school method, which is multiplying from right to left. Perform the following steps:

- 1. Pull all window slides all the way to the right to reset the calculator. The adder and memory dials must show zero.
- 2. Enter the number to be multiplied (the multiplicand) by turning the top knobs, beginning with the rightmost knob that you turn until the digit 8 appears in the window underneath. Turn the next knob to its left until 9 appears in the associated window. Then, turn the third knob until 4 appears in the third window. You should now see the right aligned number 498 in the windows.
- 3. Since the multiplication "by 35" is to be conducted right-to-left, push the window slide that bears the number of the rightmost multiplier digit (5) all the way to the left until it hits the stop.
- 4. Observe the slide windows. They should show 00 00 00 20 45 40.
- 5. Add these partial products by using the adder dials, as follows (use the stylus to turn the dials, if you like):
	- A. Leave the rightmost adder dial (the units position) untouched because zero is to be added; hence nothing needs to be done there.
	- B. At the next adder dial toward the left (the tens position), dial the digit 4 (four tens).
	- C. In the same position, dial the digit 5 (five tens). Notice that the window above will now show the result 9 (4 plus 5).

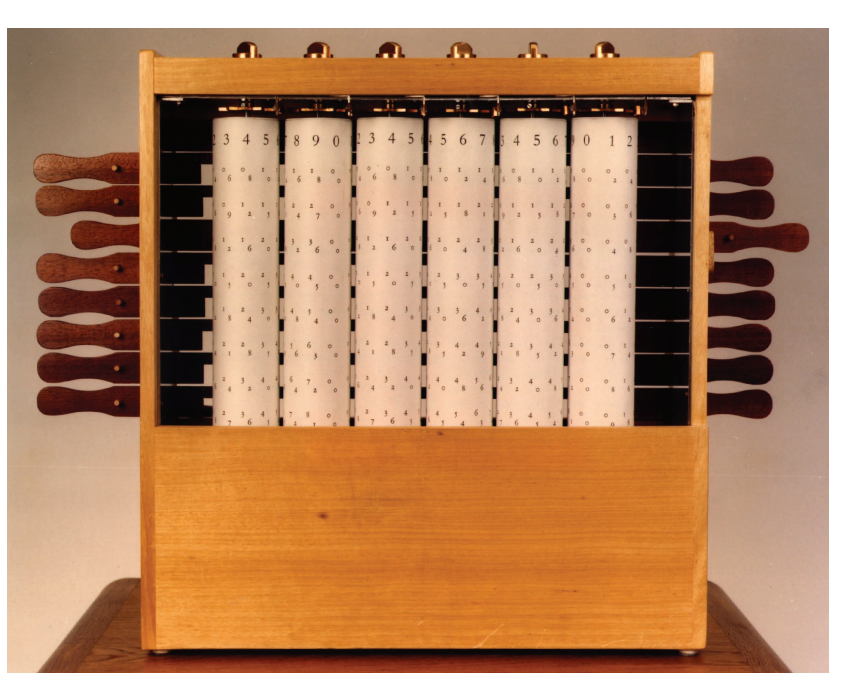

**Figure 2. Rear view of the calculator, showing the six cylinders of the multiplication unit. At the front, these cylinders are hidden behind eight horizontal window slides. (Photo courtesy of IBM Germany.)**

- D. At the third adder dial (counting from right to left), dial the digit 4 to enter the hundreds position.
- E. Since the zero of the third partial product requires no action, proceed to the fourth number dial (the thousands position) and set it to the digit 2. Since the other partial products are all zero, no further addition is required for the time being. The adder's windows should now display 2490.
- 6. At the memory unit of the calculator, dial the number 5 into the units position (rightmost memory dial) as a reminder that you have just worked off the multiplier's units position, which was the digit 5, then restore the slide number 5 by pulling it all the way to the right.
- 7. Now multiply with 30 (multiplier digit 3) by pushing slide number 3 all the way to the left. The windows should show 00 00 00 12 27 24. These partial products must be added to the already existing amount, again from right to left, but this time beginning in the tens position because the units position of the multiplier has already been processed, which is indicated by 5 in this position. Proceed as follows:

A. At the second adder dial (counting from

*continued on p. 84*

*continued from p. 81*

right to left), dial first 4, then 2 in the next position. (Did you notice the carry?)

- B. At the third adder dial, enter first the digit 7, then the digit 2 in the next position. (Did you notice the carry?)
- C. At the fourth adder dial, enter first 2, then 1 in the next position. This completes the addition of the partial products.
- 8. At the memory unit, dial 3 into the tens position as a reminder for the second multiplier digit that you have just finished processing. Then, pull slide number 3 all the way to the right.
- 9. Since there is no further multiplier digit to take care of, the final result is visible in the adder windows while the multiplier is retained in the memory dials. If you have obtained the result 17430, you did good work. Congratulations!
- 10. As the final step, and in any case of error, reset the calculator as follows:
	- A. Turn all memory dials to zero.
	- B. Set the adder to zero.
	- C. Pull all window slides to the right, if that hasn't already been done.
	- D. Turn all top knobs to zero.

The calculator is now ready for a new calculation.

With any calculator, exercise and experience is necessary to become proficient and obtain correct results quickly. The demonstrated method is good for multiplications up to 999 by 999. Larger numbers can be multiplied by splitting them into smaller portions, computing them separately, and then adding the partial sums. This was the method used from the medieval times onward, using the then customary multiplication tables first computed by Herwart von Hohenburg (1610) and later by August Leopold Crelle (1820) and others.

#### *Multiplication from left to right*

Around 1600 the astronomers had to calculate with the natural values of sine and cosine. They did not use the radius  $r = 1$ , but set *r* = 100,000 or 1,000,000. So they dealt with large numbers, sometimes up to more than 10 digits.

I won't go into details because I have explained the calculating techniques in another publication.<sup>1</sup> I will, therefore, give an example of multiplying decimal fractions and get results with up to seven decimals and taking the eighth decimal into consideration. This example needs no further explanation.

*Multiplying two 6 place decimals*

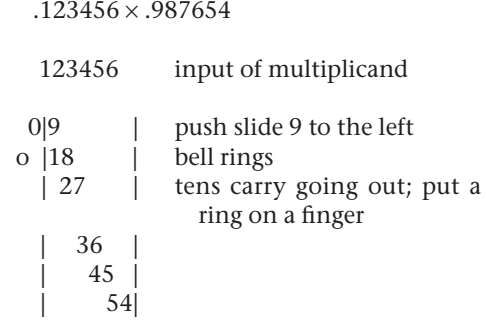

The tens carry that occurs when 1 is added to 9 will be stored by placing a ring on one finger of the operator's hand, which is here shown as a small circle.

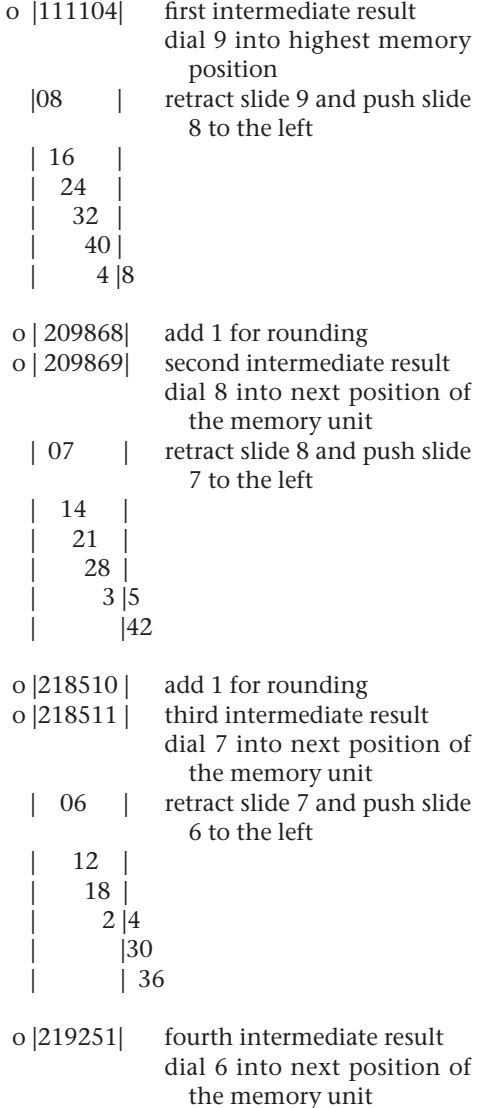

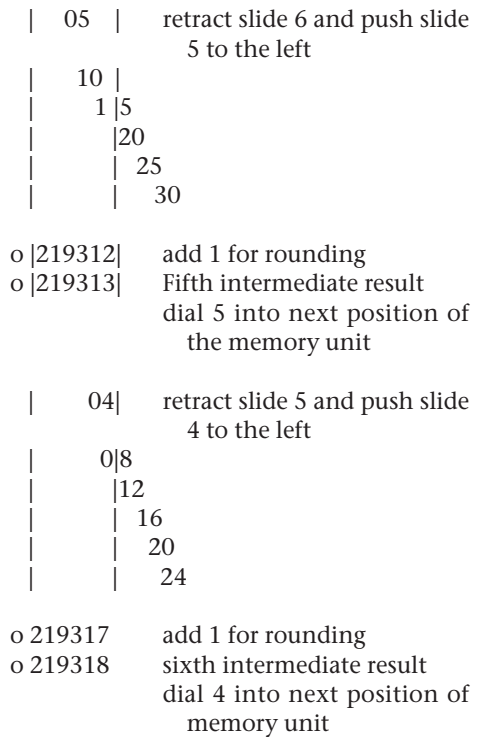

Remember, the small ring (o) stands for 1 (outside the calculator).

.1219318 result

.121931812224 the fully computed result

Note that there are two possibilities to take the rounding into consideration.

- Direct rounding as done in the example.
- Cumulated rounding. That is, placing rings on another finger and adding the number of rings to the result. The example would have four rings on the finger. For an understanding of the calculating methods in Schickard's time I refer to my corresponding publications.

## **Acknowledgment**

I would like to thank Rolf Ziegler, my colleague in the team running the House for the History of IBM Data Processing in Sindelfingen, Germany, for giving me advice and again for polishing my English.

> Friedrich W. Kistermann *Ahornstr 8 Holzgerlingen, D-71088 Germany fwkistermann@t-online.de*

### **References**

- 1. F.W. Kistermann, "Rechentechnik um 1600 und Wilhelm Schickards Rechenmaschine (Calculating Techniques around 1600 and Wilhelm Schickard's Calculator)," Friedrich Seck (ed.), Zum 400. Geburtstag von Wilhelm Schickard, Zweites Tübinger Symposion, 25. bis 27. Juni 1992, Sigmaringen: Jan Thorbecke 1995, pp. 241-272. (Tübinger Beiträge zur Universitäts—und Wissenschaftsgeschichte,. *Contubernium*, vol. 41).
- 2. F.W. Kistermann, "Abridged Multiplication—The Architecture of Wilhelm Schickard's Calculating Machine of 1623," *Vistas in Astronomy*, vol. 28, 1985, pp. 347-353.
- 3. F.W. Kistermann, "War die Rechenmaschine von Wilhelm Schickard praktisch brauchbar?, (Was Wilhelm Schickard's Calculator Useful for Practical Work?)" *Technikgeschichte*, vol. 51, no. 2, 1984, pp. 77-85.

# **CALL FOR PAPERS Special Issue on Historical Reconstructions** *Submission deadline: 31 August 2001*

As the history of electronic computing passes its 15th anniversary, there has been a resurgence of interest in bringing computing machinery from the past to an operational state. This special issue will examine some of the current projects worldwide, showcasing not only the impressive accomplishments such teams have made but also the variety of techniques and approaches they have deployed. Articles are not limited to electronic, digital equipment. Projects centered on unit record, analog, and electromechanical devices are also welcome, as are "off-scale" projects that involve a melding of old machinery with new architectures (or vice versa) or which, by their coming to fruition, pose important research questions in the history of computing.

Submissions are welcome from anyone involved in such work regardless of institutional affiliation or professional standing or background.

General writing guidelines for *Annals* authors are available at http://computer.org/author/author.htm. Writing guidelines specific to this special issue (including questions to consider) are available at http://computerhistory.org/ annals\_special\_issue. That site also contains a questionnaire for all authors to complete; we will analyze the results in the special issue.

> **Guest Editor, Dag Spicer** Curator and Manager of Historical Collections The Computer Museum History Center Building T12A Moffett Field, CA 94035 spicer@computerhistory.org